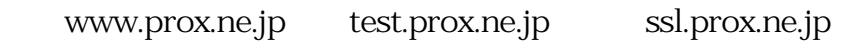

 $SSL$  200

 $1$  SSL  $2$  SSL info@ssl.ixent.ne.jp

*ID:* #1046

*作成者: SSL インフォメーショ[ン](mailto:info@ssl.ixent.ne.jp)*

*最終更新: 2004-09-15 18:13*